3. (a) 
$$
0.1101
$$
 (b)  $0.11001$  (c)  $0.00111$  (d)  $0.01011$ 

- 4. (a) 11010.11 (b) 10111.011
	- (c) 110101.0111 (d) 11010101.10111

## **5.3 Conversion of denary to binary**

An integer denary number can be converted to a corresponding binary number by repeatedly dividing by 2 and noting the remainder at each stage, as shown below for 39<sup>10</sup>

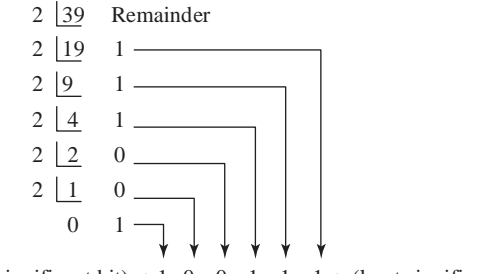

(most significant bit)  $\rightarrow$  1 0 0 1 1 1  $\leftarrow$  (least significant bit)

The result is obtained by writing the top digit of the remainder as the least significant bit, (a bit is a **b**inary dig**it** and the least significant bit is the one on the right). The bottom bit of the remainder is the most significant bit, i.e. the bit on the left.

## **Thus**  $39_{10} = 100111_2$

The fractional part of a denary number can be converted to a binary number by repeatedly multiplying by 2, as shown below for the fraction 0.625  $\begin{pmatrix} 1 & 1 & 0 \\ 0 & 1 & 1 \end{pmatrix}$ 

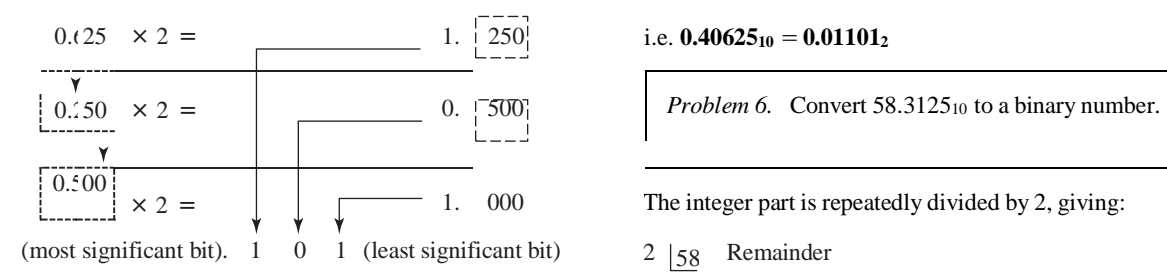

For fractions, the most significant bit of the result is the top bit  $2 \mid 14$ obtained from the integer part of multiplication by 2. The least significant bit of the result is the bottom bit obtained from the  $\frac{2}{7}$ integer part of multiplication by 2.  $2 \mid 3$ 

**Thus**  $0.625_{10} = 0.101_2$ 

*Problem 4.* Convert 47<sub>10</sub> to a binary number.

From above, repeatedly dividing by 2 and noting the remainder gives:

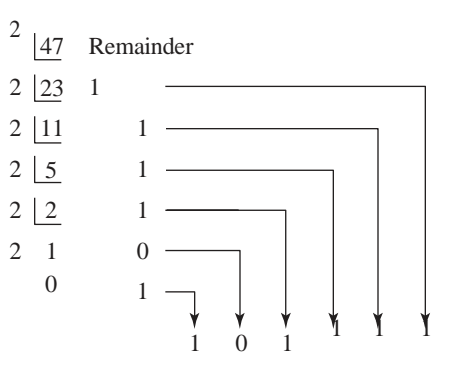

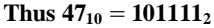

*Problem 5.* Convert 0.40625<sub>10</sub> to a binary number.

From above, repeatedly multiplying by 2 gives:

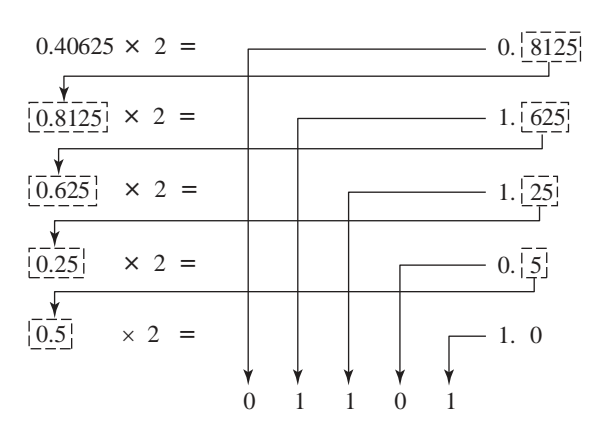

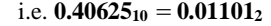

 $2|58$ 

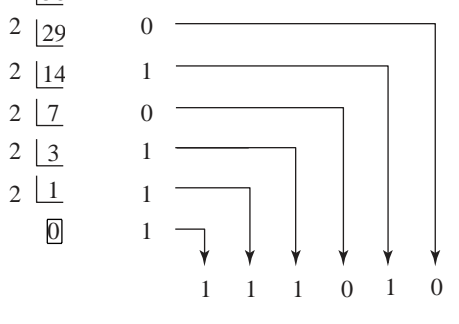